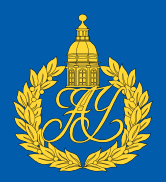

# Платформа инкрементальных вычислений на базе MapReduce

Федор Бочаров

Научный руководитель: Александр Юрьевич Юрченко, Яндекс САНКТ-ПЕТЕРБУРГСКИЙ АКАДЕМИЧЕСКИЙ УНИВЕРСИТЕТ

13 июня 2017 г.

Фелор Бочаров

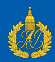

<span id="page-1-0"></span> $\mathbf M$ apReduce<sup>1</sup> - парадигма программирования, которая позволяет удобно обрабатывать большие объемы данных.

Идея: отображаем данные в пары  $\lt$ ключ, значение $>$  (map), затем аггрегируем значения с одинаковыми ключами (reduce). Особенности:

- $\bullet$ Позволяет обрабатывать произвольно большие объемы данных
- $\bullet$  Обладает большой латентностью

<sup>1</sup> [http://bit.ly/2sfzbO8](https://static.googleusercontent.com/media/research.google.com/en//archive/mapreduce-osdi04.pdf)

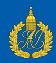

<span id="page-2-0"></span> $\mathsf{YT}^2$  - платформа распределенных вычислений, поддерживающая парадигму MapReduce. Разработанна в компании Яндекс.

Обеспечивает:

- Надежное выполнение операций на кластере
- Надежное хранение танных в *таблицах*  $\bullet$
- Потабличные транзакции  $\bullet$

<sup>&</sup>lt;sup>2</sup>http://bit.ly/2raQKvs

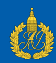

<span id="page-3-0"></span>Типичный MR-процесс при обновлениях обрабатывает весь объем данных, но со временем новые данные начинают поступать быстрее, чем успевают обрабатываться.

Вопрос: Как обрабатывать данные быстрее? Ответ: Обрабатывать их инкрементально, т.е. не весь объем, а только изменившуюся часть.

Эта идея описана в статье о системе Percolator $^3$ .

<sup>3</sup> [http://bit.ly/2rSE3YL](https://static.googleusercontent.com/media/research.google.com/en//pubs/archive/36726.pdf)

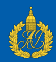

<span id="page-4-0"></span>Идея: пользователь реализует триггеры (функции-обработчики), которые работают с большой таблицей, и запускаются только при обновлении данных.

Особенности:

- Данные хранятся в KV-базе<sup>4</sup> и адресуются кортежем <ключ, колонка, время>
- $\bullet$ Пользовательские триггеры могут транзакционно читать/писать любые наборы строк
- После записи новых данных в колонку срабатывают триггеры, которые «подписаны» на нее

 $4$ http://bit.ly/2raH9ow

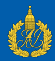

<span id="page-5-0"></span>Цель: сделать платформу, реализующую модель вычислений Percolator в модели MapReduce.

#### Задачи:

- 1. Разобраться с Percolator и понять, как реализовать его в MapReduce
- 2. Реализовать и протестировать платформу
- <u>3</u>. Внедрить платформу в текущие бизнес-процессы и обеспечить ее поддержку

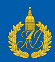

- <span id="page-6-0"></span>1. На MR-кластерах хранится большинство данных компании, а значит работать с ними лучше на этих же кластерах
- 2. Хранение данных в общем MR-кластере дает возможность обрабатывать их другими MR-приложениями
- 3. ҮТ надежная протестированная система, использование которой позволит сэкономить большое количество ресурсов

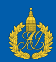

<span id="page-7-0"></span>Основные проблемы, возникающие при реализации модели Percolator Ha MapReduce:

- Отсутствие построчных транзакций.  $\bullet$
- Операция работает только с данными одного ключа.  $\bullet$

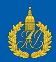

- <span id="page-8-0"></span>Логически данные представляют из себя таблицу  $\bullet$
- Триггеры выполняются в транзакциях с уровнем изоляции snapshot<sup>5</sup> и работают с произвольными ключами базы
- Запуск exactly once на новых данных

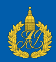

- <span id="page-9-0"></span>• Физически база представляет из себя LSM-дерево<sup>6</sup>, каждая SSTable которого – таблица на YT.
- Операций с базой Reduce таблиц с данными и некоторых вспомогательных таблиц

Например: для запуска триггеров только на новых данных достаточно сделать Reduce таблиц с информацией о том, какие колонки изменились, и таблиц базы.

<sup>&</sup>lt;sup>6</sup>http://bit.ly/2rnGVJV

## <span id="page-10-0"></span>Физическое устройство LSM-дерево

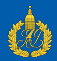

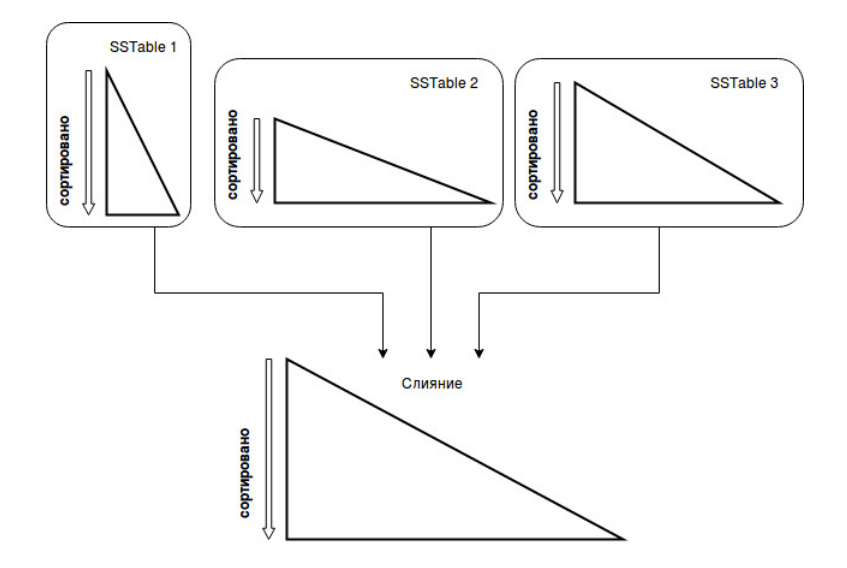

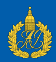

<span id="page-11-0"></span>**Свой** ключ – ключ, который передан в Reduce-операцию, запускающуюю триггер.

Чужие ключи - все остальные ключи в базе.

Предположение: обычно, триггеры читают небольшое количество чужих ключей, поэтому их чтение можно реализовать с помощью зеркалирования данных.

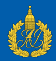

- <span id="page-12-0"></span>• Каждый ключ хранит «кэш» чужих ключей дополнительная колонка в таблице
- При попытке прочитать ключ, который отсутствует в кэше, генерируется «запрос на чтение» - запись во вспомогательную таблицу
- Перед запуском триггеров происходит разрешение запросов на чтение
- При обновлении данных по ключу Кеу, обновление зеркалируется в кэши всех ключей, которые читают Кеу

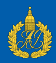

```
def trigger(url, ctx):content = ctx.get_bytes(url, "content")rank = 0for link in extract links (content):
   rank += ctx.get_int(link, "rank")
ctx.set int(url, "rank", rank)
```
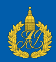

- <span id="page-14-0"></span>• Типизированный доступ к данным из триггеров
- Импорт/экспорт данных с произвольными форматами
- Автоматический конфигурируемый compaction и сборка  $\bullet$ мусора
- Мониторинг системы (сколько времени исполнялись  $\bullet$ триггеры, сколько использовали памяти. ...)

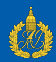

- <span id="page-15-0"></span> $\bullet$ Выявлены особенности модели Percolator в ограничениях модели MapReduce
- Платформа реализована и протестированная на MapReduce  $\bullet$
- Внедрена в несколько production процессов

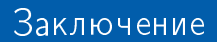

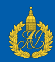

Спасибо за внимание!

## <span id="page-17-0"></span>Заключение Общий pipeline

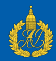

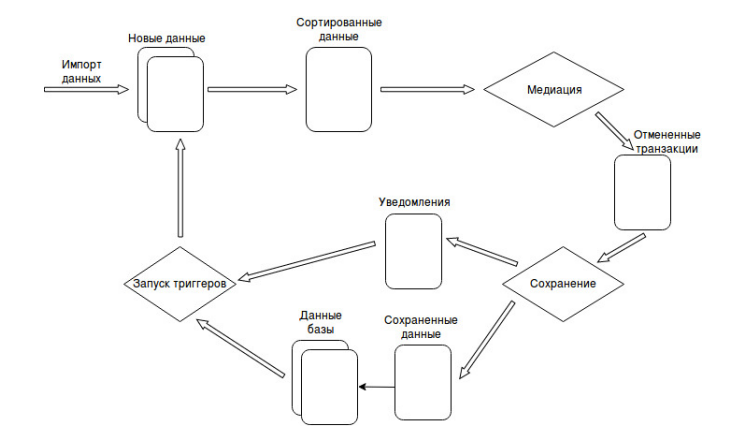

<span id="page-18-0"></span>Заключение Запуск триггеров

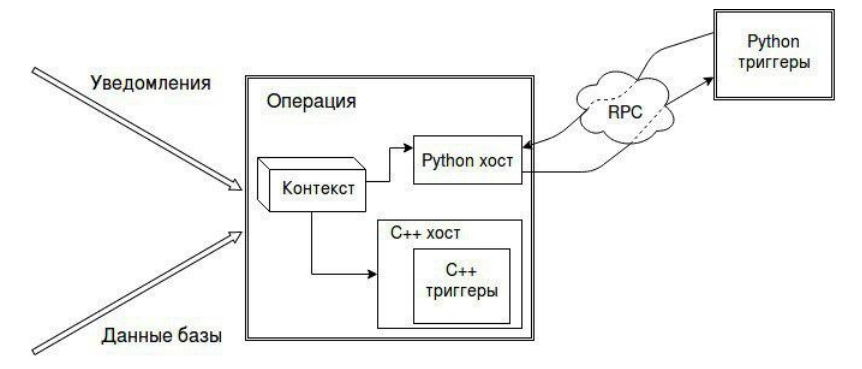

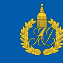